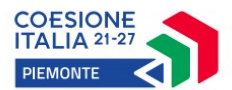

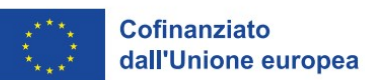

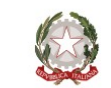

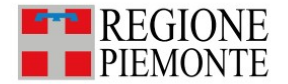

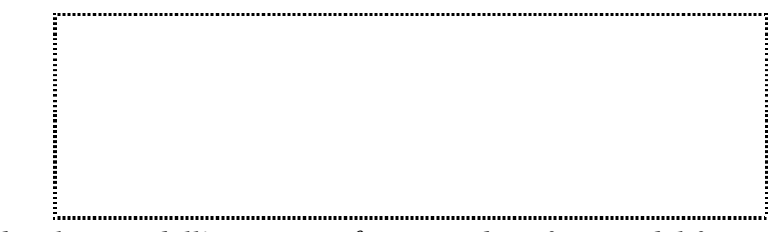

*Timbro lineare dell'istituzione formativa beneficiaria del finanziamento*

Denominazione istituzione formativa \_\_\_\_\_\_\_\_\_\_\_\_\_\_\_\_\_\_\_\_\_\_\_\_\_\_\_\_\_\_\_\_\_\_\_\_\_\_\_

Cod. regionale \_\_\_\_\_\_\_\_\_\_\_\_ Progressivo sede \_\_\_\_\_\_\_\_\_

## **PROSPETTO RIEPILOGATIVO ATTIVITÀ DI CO-PROGETTAZIONE**

*Apprendistato per il Diploma di istruzione secondaria superiore*/*Alta formazione e ricerca*

*(Artt. 43e 45 D.Lgs. 81/2015)*

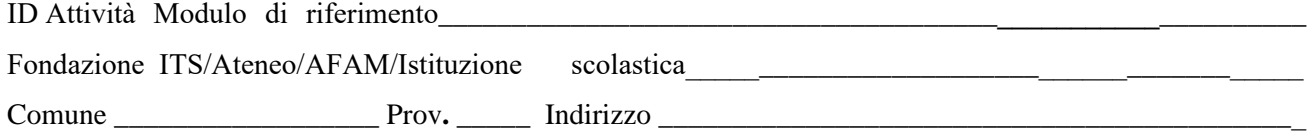

## ELENCO INCARICATI DELLA CO-PROGETTAZIONE

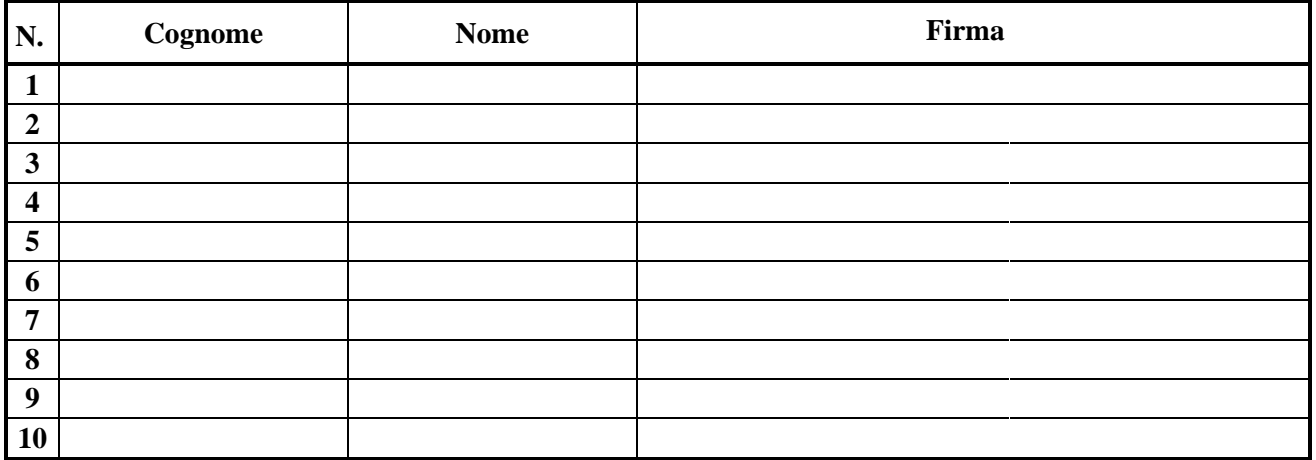

Modello aggiornato a OTTOBRE 2023

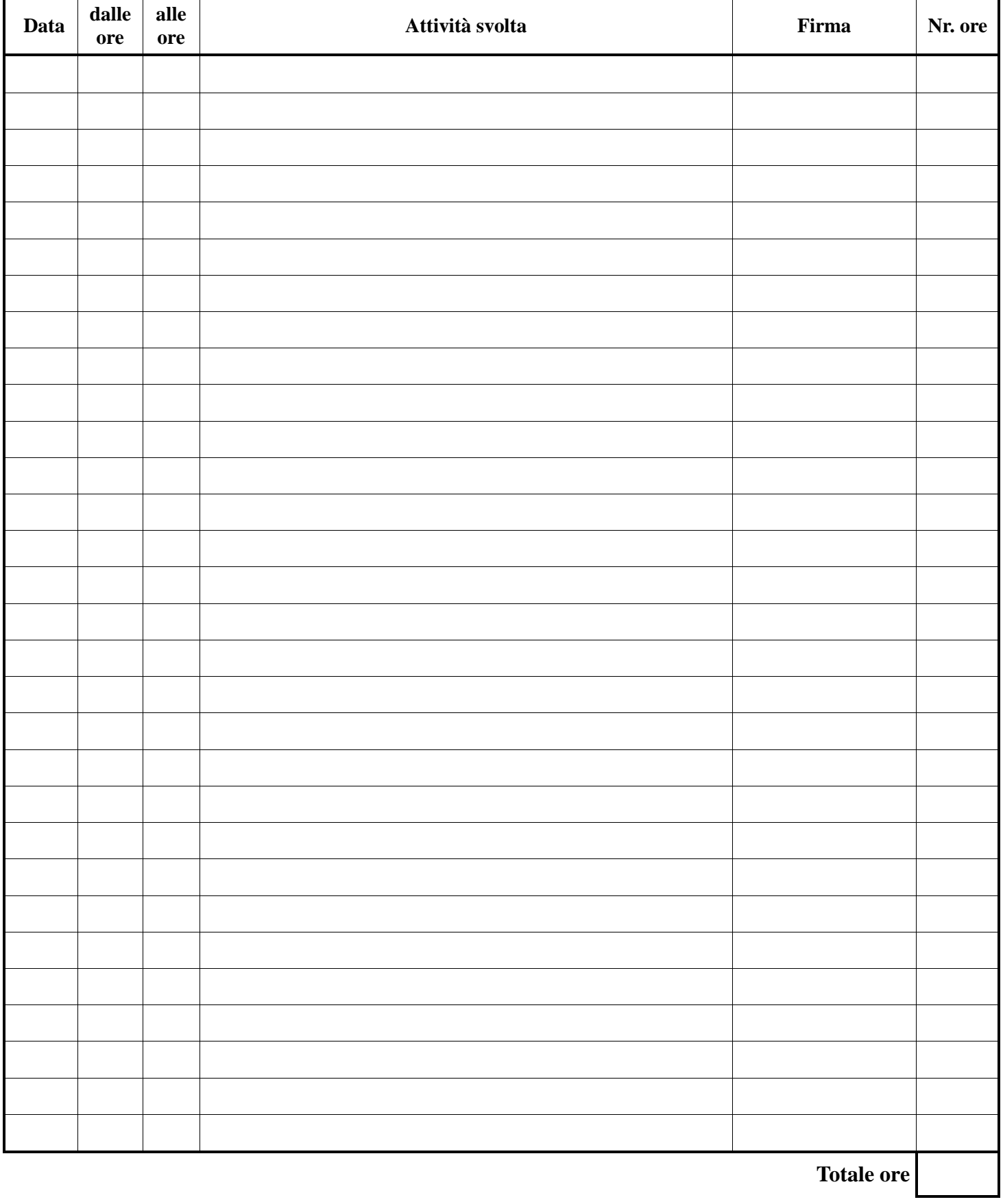

## **ATTIVITÀ CO-PROGETTAZIONE**

*TIMBRO E FIRMA ISTITUZIONE FORMATIVA*